Adafruit Motor Shield Circuit [Diagram](http://afiles.ozracingcorp.com/document.php?q=Adafruit Motor Shield Circuit Diagram) >[>>>CLICK](http://afiles.ozracingcorp.com/document.php?q=Adafruit Motor Shield Circuit Diagram) HERE<<<

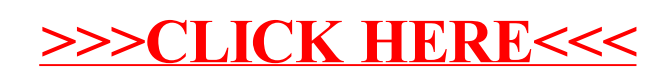